# Расчёт толщины тепловой изоляции аппаратов и трубопроводов

Все аппараты и трубопроводы нефтехимических производств обязательно покрываются тепловой изоляцией. При этом преследуются две цели:

1. снизить потери теплоты или холода в окружающую среду. В этом случае определяющим параметром будет плотность теплового потока *q*, Вт/м<sup>2</sup> *F Q*  $q=\frac{Q}{F}$ 

где *Q* – тепловая мощность, Вт; *F* – площадь поверхности аппарата, через которую уходит теплота, м<sup>2</sup>.

© В. Филиппов, СамГТУ

аппарата или трубопровода до безопасного для человека значения. Для аппаратов, работающих на открытом воздухе, температура поверхности не должна превышать 60 °С.

2. понизить температуру поверхности

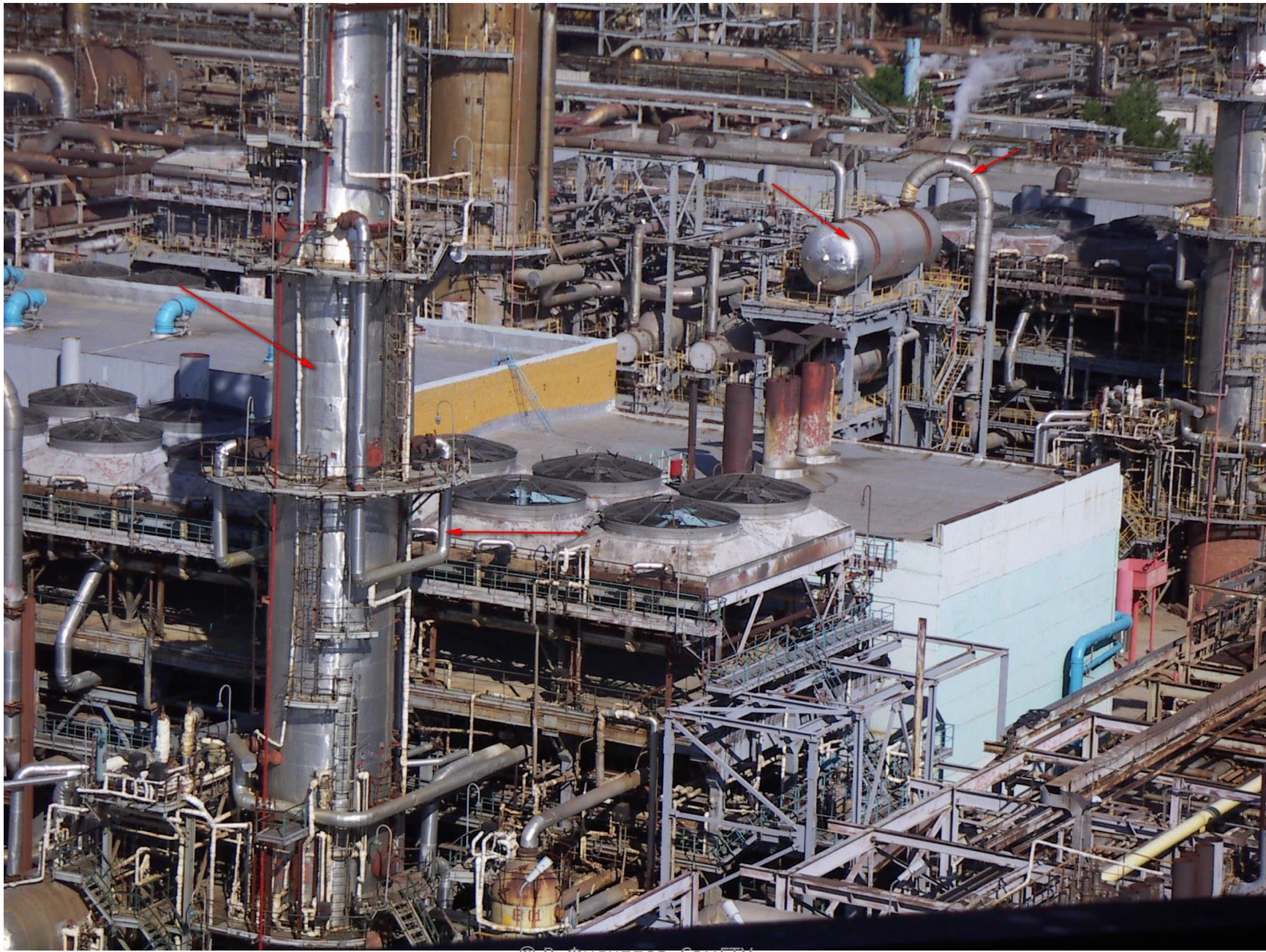

<sup>©</sup> В. Филиппов, СамГТУ

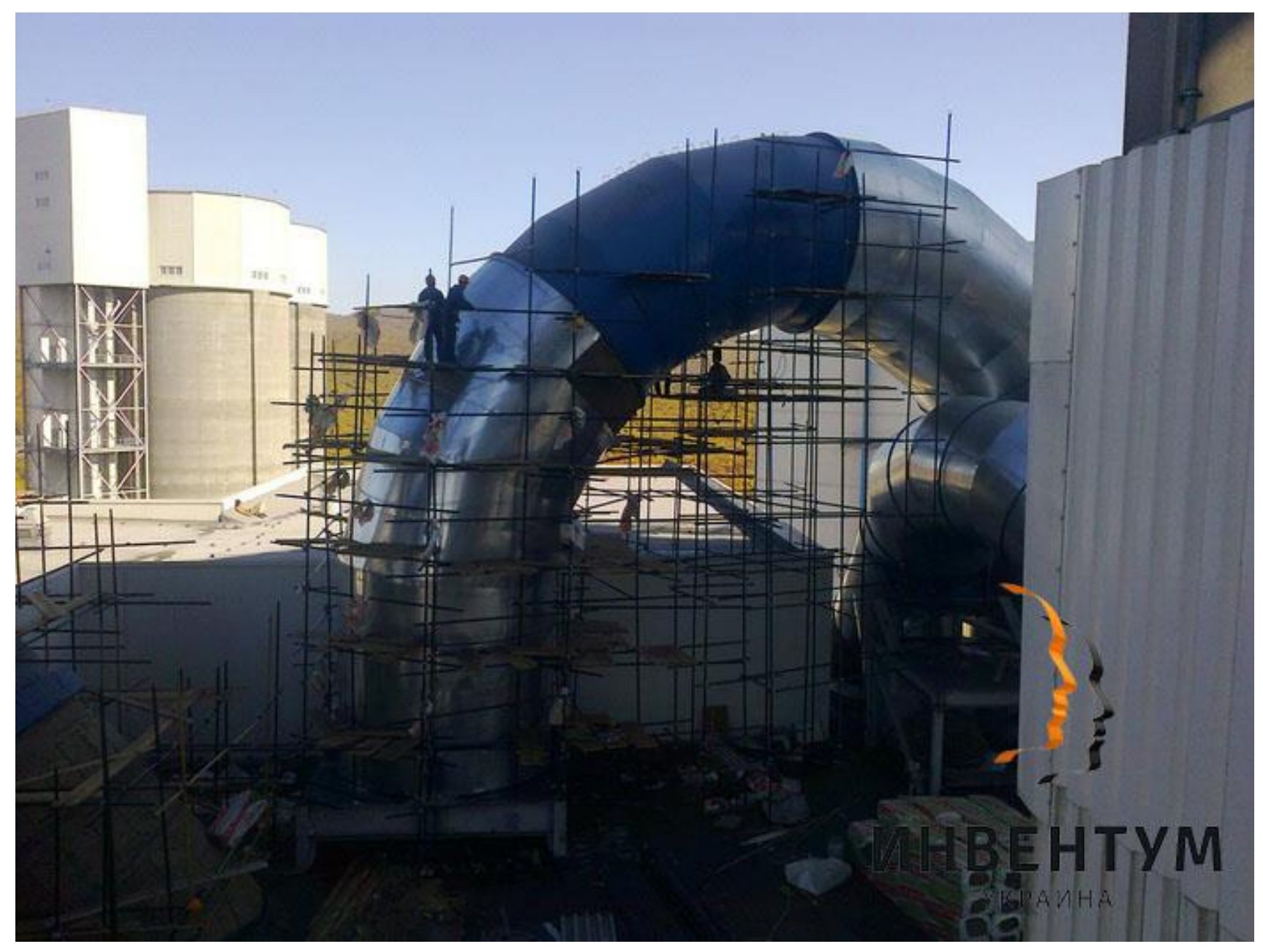

<sup>©</sup> В. Филиппов, СамГТУ

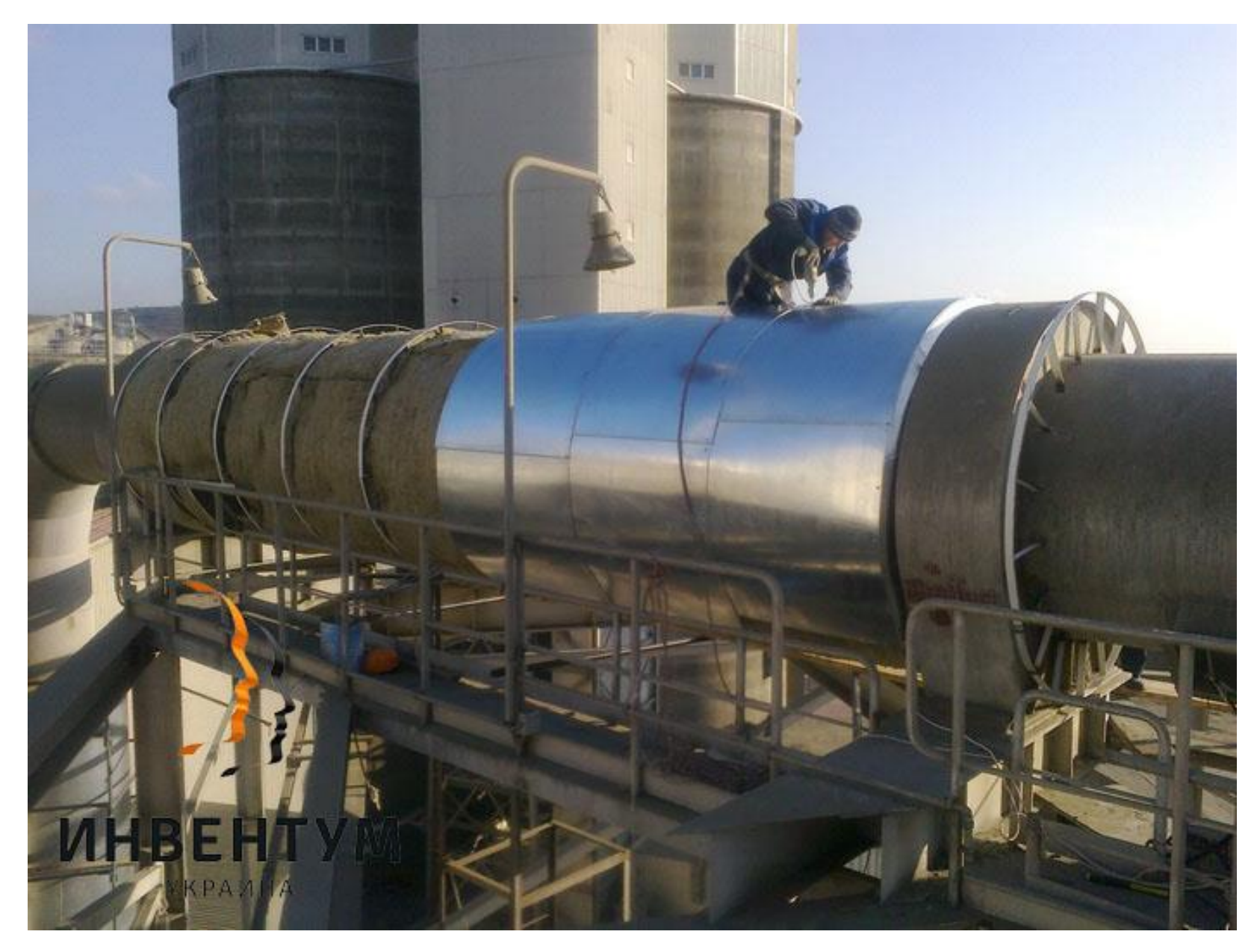

© В. Филиппов, СамГТУ

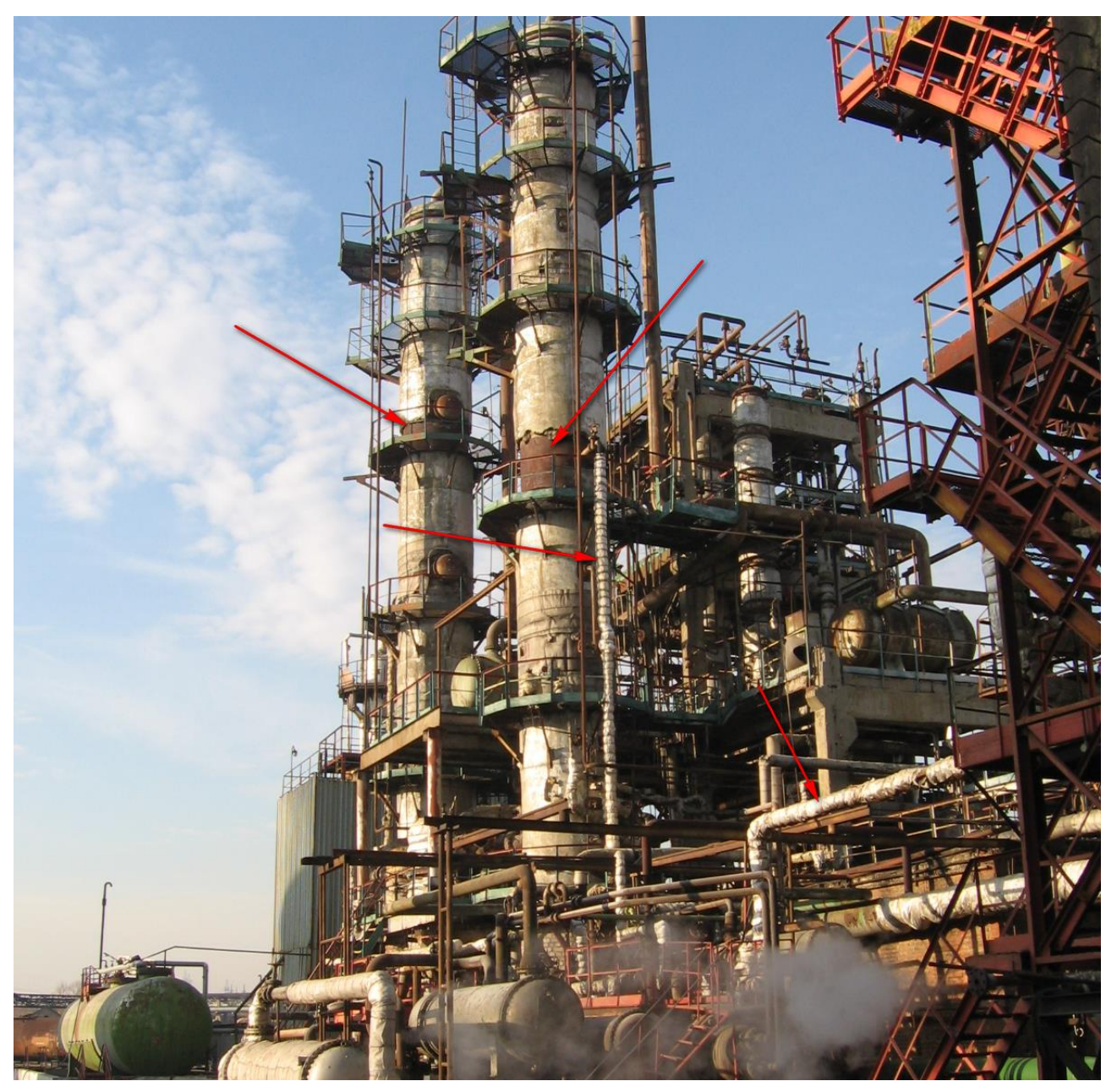

© В. Филиппов, СамГТУ

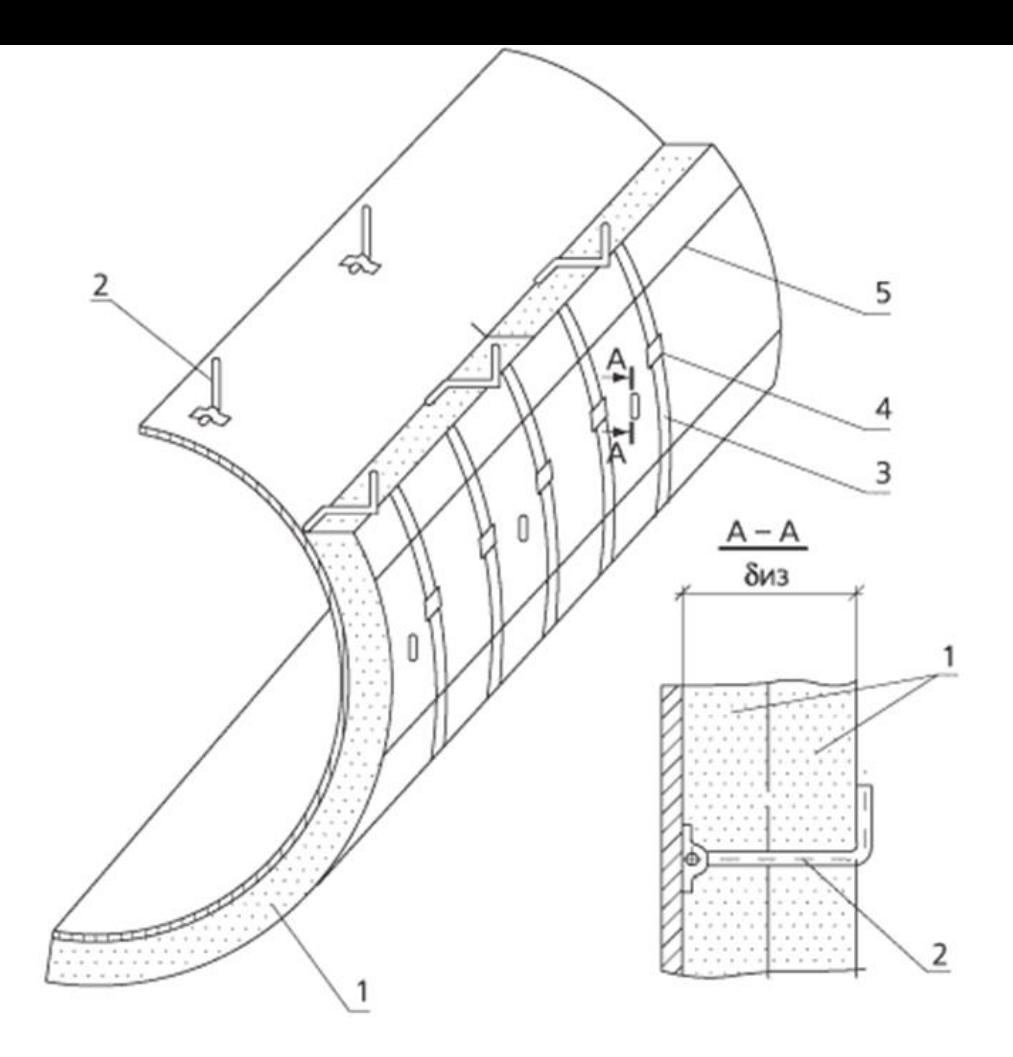

Крепление теплоизоляционного слоя на штырях. 1 – теплоизоляционный слой; 2 – штырь; 3 – бандаж; 4 – пряжка; 5 – струна.

© В. Филиппов, СамГТУ

На изоляцию затрачиваются большие средства. Но это того стóит: затраты быстро окупаются. Кроме того, разве можно экономит на здоровье и безопасности людей? В качестве теплоизолирующего материала используются различные минеральные ваты из стеклянного волокна, которые часто называют просто стекловатой.

Методика расчёта толщины тепловой изоляции изложена в специальных документах, которыми должен руководствоваться проектировщик. Основные из них:

**Свод правил**. **СП** 61.13330.2012. Тепловая изоляция оборудования и трубопроводов.

**Строительные нормы и правила** Российской Федерации. **СНиП** 41-03-2003. Тепловая изоляция оборудования и трубопроводов.

Рассмотрим коротко теорию процесса прохождения теплоты из аппарата через его стенку и слой теплоизоляции в окружающую среду. Хотя стенка аппарата цилиндрическая, но её толщина намного меньше, чем другие линейные размеры. Поэтому смело можно применять закономерности, полученные для **плоской** стенки.

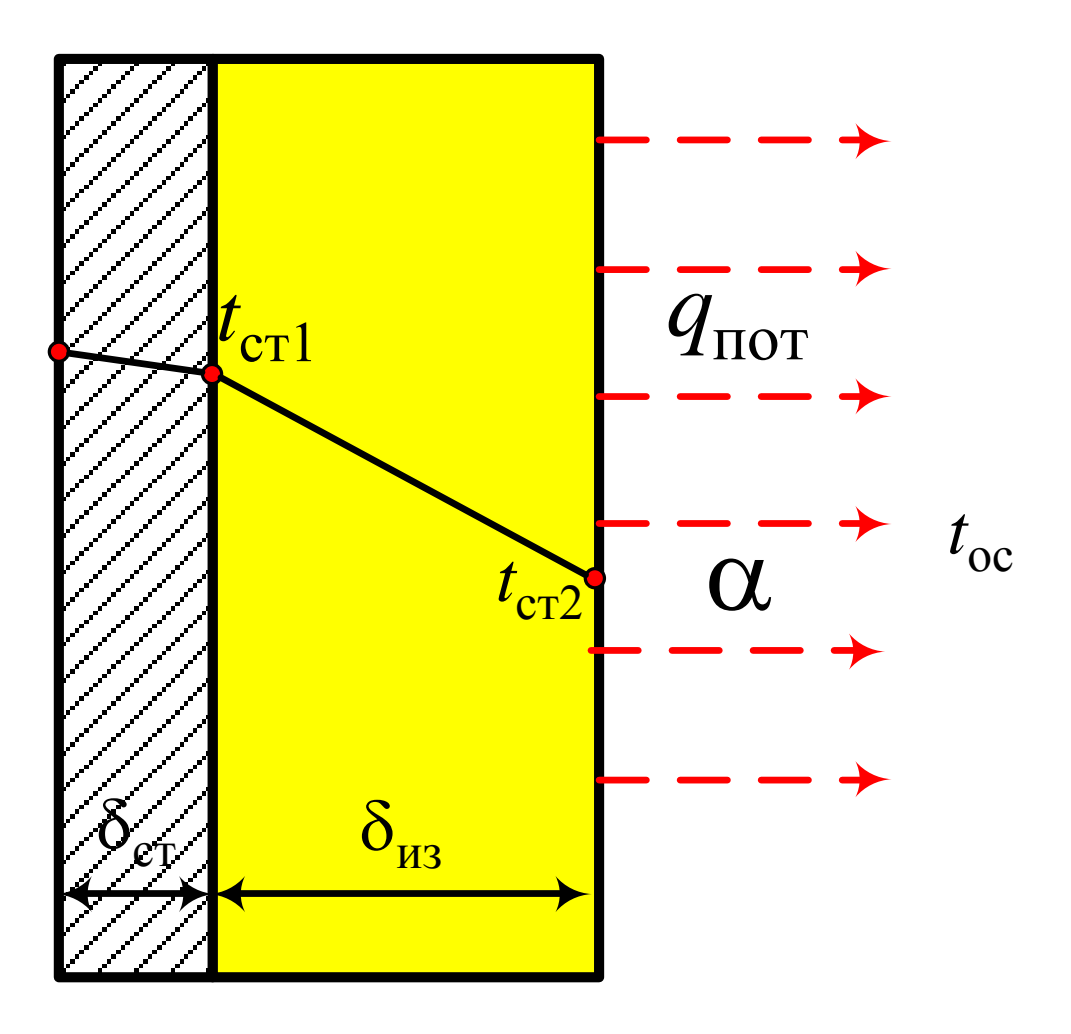

#### Схема передачи теплоты

Для описания процесса прохождения теплоты от стенки аппарата через изоляцию и далее в окружающую среду можно применить два уравнения: теплопроводности плоской стенки и теплоотдачи

$$
q_{\text{nor}} = \frac{t_{\text{c}+1} - t_{\text{c}+2}}{\delta_{\text{c}+1}} \qquad (1)
$$

$$
q_{\text{nor}} = \alpha \left( t_{\text{c}+2} - t_{\text{oc}} \right) \qquad (2)
$$

Отсюда следует, что  $q_{\text{nor}} = \frac{t_{\text{cr1}} - t_{\text{cr2}}}{\delta_{\text{cr}}} = \alpha (t_{\text{cr2}} - t_{\text{oc}}).$ 

© В. Филиппов, СамГТУ

Коэффициент теплоотдачи от стенки изоляции в MOKHO окружающую среду рассчитать  $\Pi$ <sup>O</sup> эмпирическому уравнению

$$
\alpha = 9.74 + 0.07 \cdot \left(t_{\text{cr2}} - t_{\text{oc}}\right) \tag{3}
$$

Нахождение тепловой величины **ИЗОЛЯЦИИ** проводится последовательного методом приближения.

В качестве теплоизолирующего материала для объектов с **положительными** температурами поверхности применяются материалы, имеющие плотность не более 400 кг/м<sup>3</sup> и коэффициентом теплопроводности не более 0,07  $Br/(M\times K)$ .

Если же необходимо изолировать поверхности, имеющие **отрицательные** температуры, то плотность теплоизолятора должна быть не более 200 кг/м<sup>3</sup> .

- В общем случае теплоизоляция аппарата или трубопровода состоит из следующих элементов:
- 1. собственно теплоизолирующий слой;
- 2. армирующие и крепёжные детали;
- 3. пароизоляционный слой, если изолируется объект с отрицательной температурой поверхности. Этот слой нужен для предотвращения конденсации влаги из воздуха;
- 4. покровный слой, который защищает теплоизоляционный слой от механических повреждений.

Алгоритм расчёта следующий.

1. Определяемся с температурой внутри аппарата. Она нам нужна, чтобы найти температуру  $t_{\rm cr1}$ , которая должна быть на 1-2 градуса меньше.

2. В зависимости от значения температуры  $t_{\rm cr1}$ **принимаем** величину тепловых потерь  $q_{\text{max}}$ руководствуясь таблицей

#### Значения величины тепловых потерь в

#### зависимости от температуры стенки

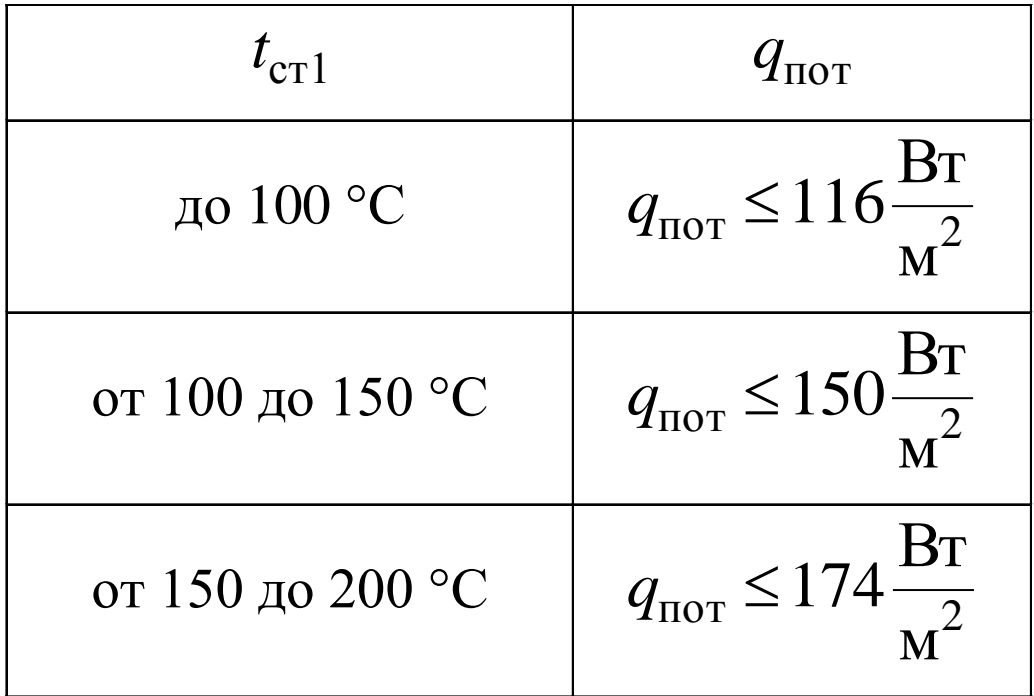

3. Задаёмся значением температуры  $t_{cr2}$ . Её рекомендуется брать для зимних условий, когда температура окружающей среды принимает самое низкое значение для данного региона. Если считать, что

$$
t_{\rm oc} = -20\,^{\rm o}C
$$

то  $t_{cr2}$  принимается примерно -10 °С.

4. Выбираем теплоизоляционный материал, коэффициент выписываем **ero** теплопроводности. Рассчитываем толщину слоя изоляции из уравнения (1)

$$
\delta_{\rm cr} = \lambda \frac{t_{\rm cr1} - t_{\rm cr2}}{q_{\rm nor}},
$$

5. Теперь определяем значение коэффициента теплоотдачи α от теплоизоляции в окружающую среду по уравнению (3).

6. По уравнению (2) находим плотность теплового потока *q*пот.расч. Если расхождение полученной величины и принятой в пункте 2 не превышает 3-5%, то расчёт заканчиваем. Если же отличие превышает этот диапазон, изменяем температуру  $t_{cr2}$ .

Для ускорения расчётов целесообразно воспользоваться программой, написанной, например, в Excel.

Фирмы производители тепловой изоляции на своих сайтах предлагают on-line калькуляторы для расчёта как толщины изоляции, так и срока окупаемости.

Вот скиншоты компании Сен-Гобен (Франция)

<https://www.isotecti.ru/raschet-tolshchiny-teplovoy-izolyacii-po-sp-61133302012>

### 1. Выбор варианта расчёта

 $\mathbf{\hat{m}}$  > КАЛЬКУЛЯТОР

#### Расчет толщины тепловой изоляции по СП 61.13330.2012

Сохраненные расчеты • Загрузить проект

e

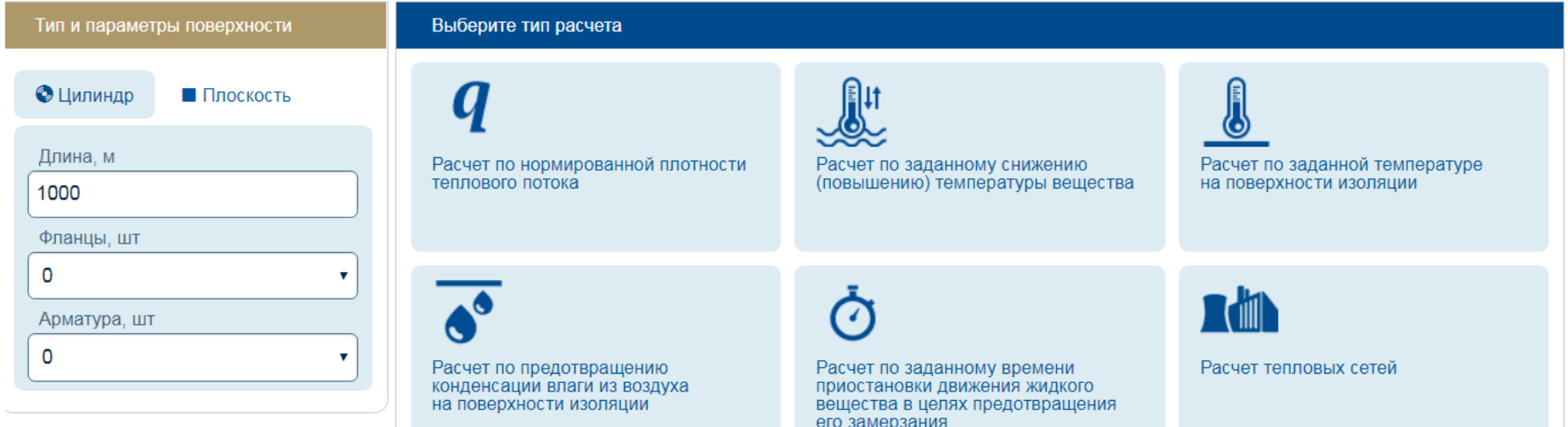

#### 2. Ввод исходных данных

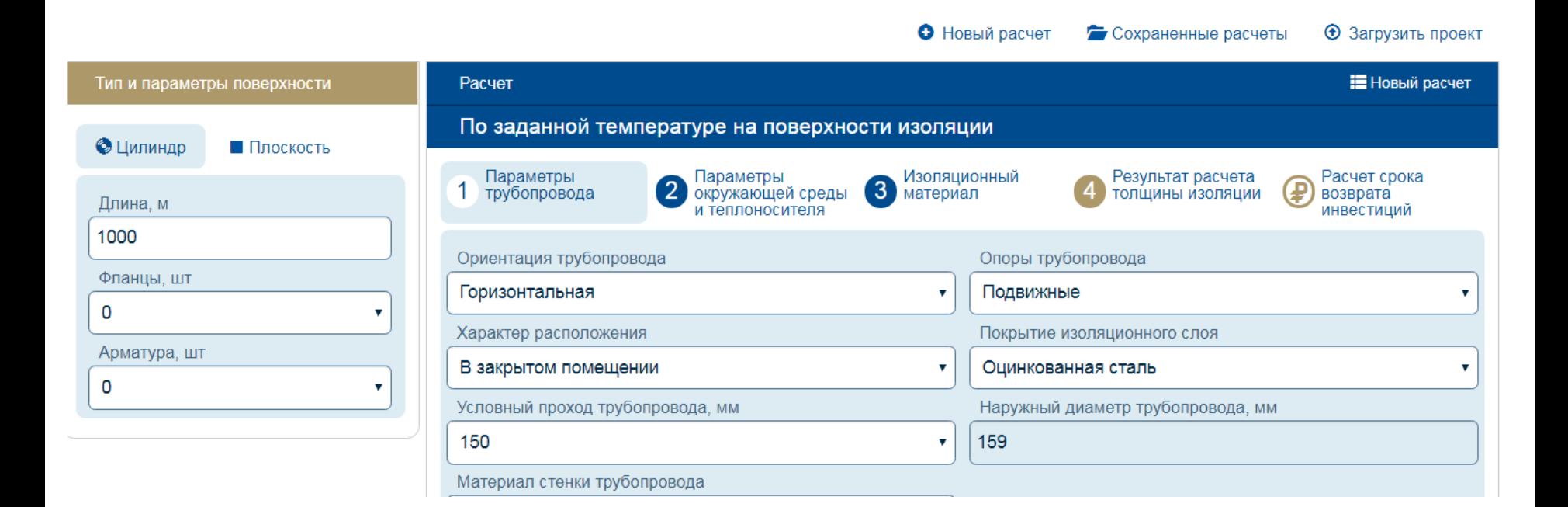

## 3. Результаты расчёта

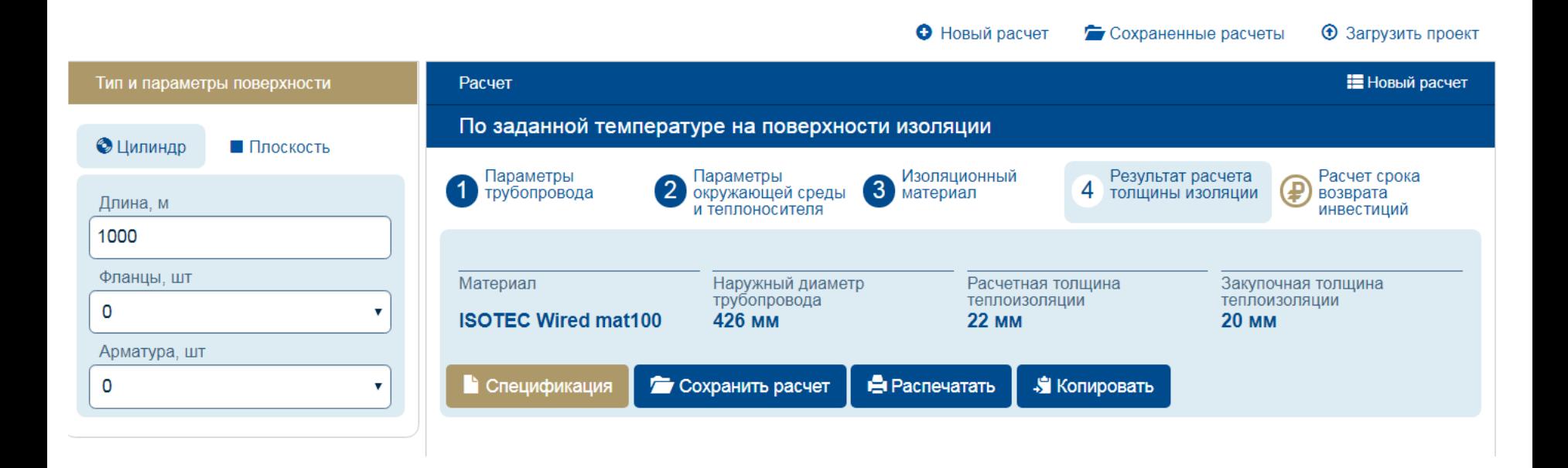

#### 4. Экономика

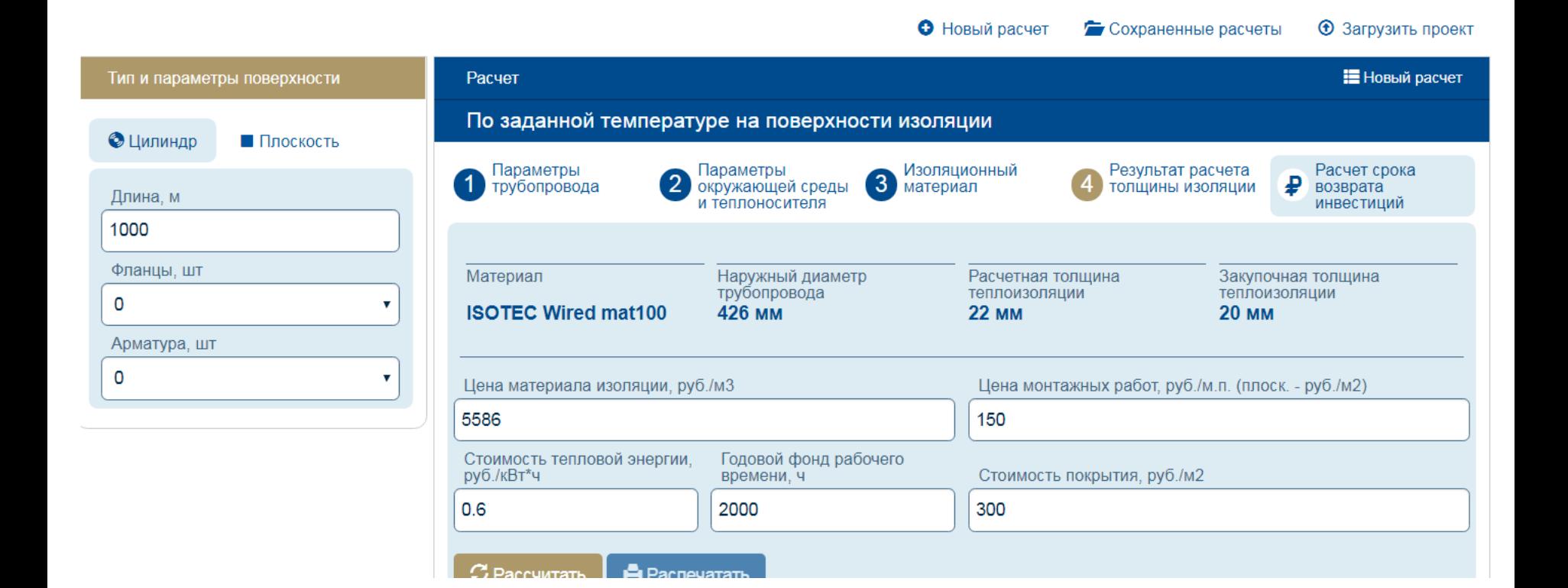